# **VizCertify**

A framework for secure visual data exploration

Lorenzo De Stefani (Brown U.), Leonhard F. Spiegelberg (Brown U.), Eli Upfal (Brown U.) and Tim Kraska (MIT CSAIL)

IEEE DSAA - October 8th, 2019

New data arrives *→* What now?

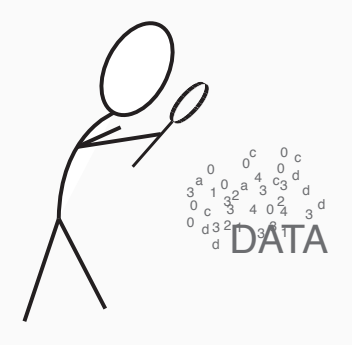

### **Introduction**

New data arrives *→* What now?

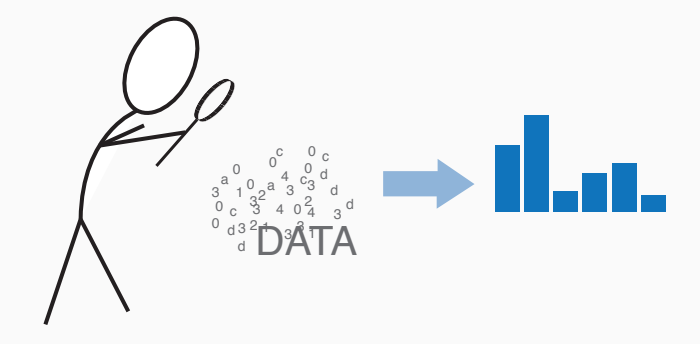

- *⇒* Natural approach is to explore data via *visualizations* to understand its statistical behavior.
- *⇒* Particularly useful are *histograms*.

## Visualizations

We look at histograms in the broader sense, i.e. any visualization that can be derived from a histogram over discrete data.

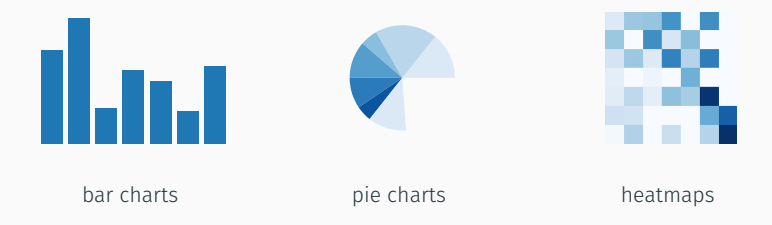

Why care about visualizations?

=*⇒* visualizations allow to gain fast insight into data. Many existing systems like SeeDB (2014)[\[5](#page-27-0)], Data Polygamy(2016)[\[1](#page-26-0)], ..., VizML(2019)[[3](#page-27-1)] use visualizations as primary tool for exploration.

# Visualization recommendation

# "Can exploration be automated?"

*⇒* Which visualizations are interesting? Visualizations whose data distribution *differs* are interesting.

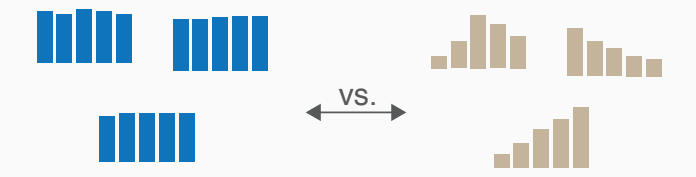

- *⇒* automate filtering to retrieve *interesting* subpopulations of the data whose data distribution *differ*.
- *⇒* base search on a *reference visualization* for one attribute, e.g. a flat prior or a subpopulation selected via a *reference filter*.

Automatic exploration leads to a very high number of visualizations in the worst case.

=*⇒* Recommend a curated list with only the most *interesting* ones.

General approach to explore data:

- 1. Generate all visualizations upfront and step through them to find insight.
- 2. Interactive exploration: Iteratively step through and generate visualizations.

#### Example

#### Survey of 2*,* 644 participants from the U.S., 32 questions.

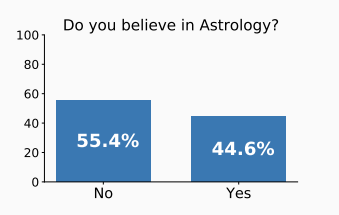

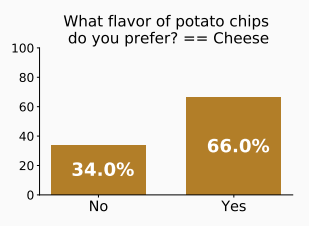

Reference visualization over full data sample

Top recommended visualization after filtering down on Cheese flavour

filter predicate: boolean expression rows have to satisfy to be selected for visualization.

*⇒* recommend *interesting* visualizations by adding filter predicates to the *reference visualization*. E.g., here  $\chi$  chip flavor = Cheese 6

## Histogram queries

In this work: Visualizations are based on discrete random variables, or those which can be equipped with a natural metric. Visualizations can be obtained through a SQL query with *F* being a filter predicate, *Y* the random variable to study and *X* the attribute under which *Y* is partitioned via

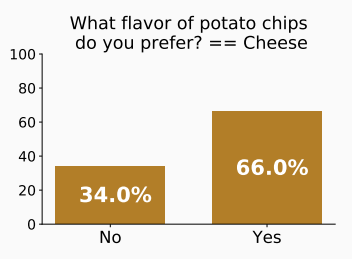

#### SELECT X, COUNT(Y) FROM D WHERE F GROUP BY X.

- *⇒* Example: SELECT astrology, COUNT(\*) FROM survey WHERE chip\_flavor=cheese
- *⇒* recommend a candidate visualization when its histograms differs from the reference.

### Recommending visualizations

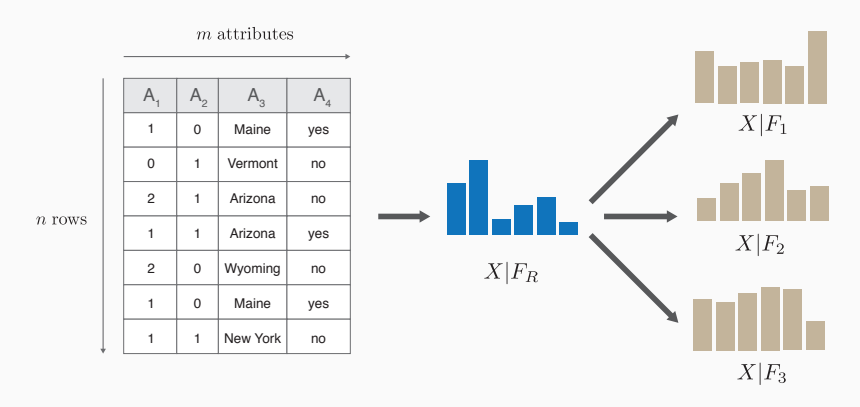

Starting from a reference visualization based on the distribution of an attribute *X* under an initial filter predicate *FR*, a system recommends candidates based on *X|F<sup>i</sup>* ranked by a distance metric *d*(*X|FR, X|Fi*).

False discovery: A recommendation for something which is not actually true, i.e. a type I error.

#### Problems when recommending visualizations:

- 1. How to avoid *false discoveries*?
- 2. How to make sure only visualizations with *enough data support* are recommended?
- 3. How to allow for *interactive exploration*?

### Core idea of VizCertify

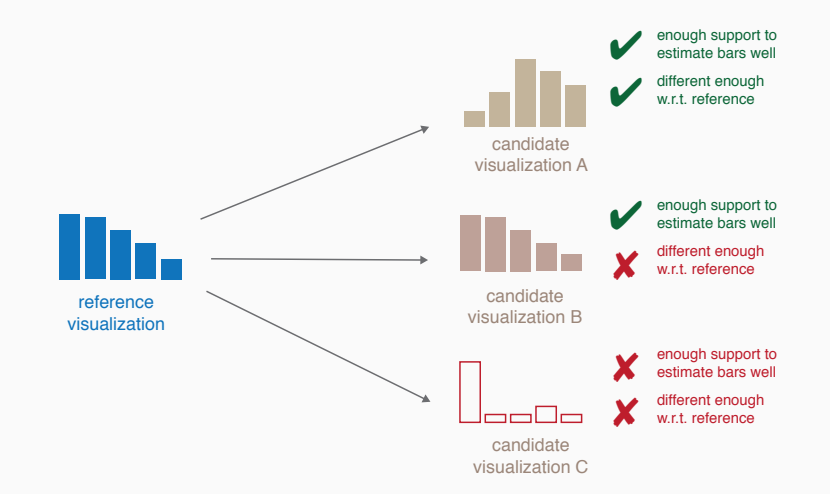

Core idea behind VizCertify: Recommend a pair of visualizations if and only if it is visually distinguishable, estimates are accurate and query is performed within a safe exploration space to avoid false discoveries.

- $p_k$  true, underlying probability of *k*-th value, i.e.  $p_k = Pr[X = k]$
- $\hat{p}_k$  is the estimator of the probability of the *k*-th value.
- $\Rightarrow \hat{p}_k^R$  estimates  $p_k^R$  for reference visualization *R*.
- $\Rightarrow \hat{p}_k^C$  estimates  $p_k^C$  for candidate visualization *C*.

Computing estimates for a visualization corresponding to a filter *F*:

$$
\hat{p}_k^F := \frac{\sum_{i=1}^n \mathbb{1}_{\{X_i = k, X_i \in F\}}}{\sum_{i=1}^n \mathbb{1}_{\{X_i \in F\}}}
$$

=*⇒* i.e. relative frequency of records satisfying filter predicate *F*.

VizCertify uses the Chebyshev distance (i.e. maximum difference between corresponding bars) to recommend visualizations.

$$
d_k := |\hat{p}_k^R - \hat{p}_k^C|
$$

$$
d(X|F_R, X|F_C) := \max_{k=1,...,K} d_k
$$

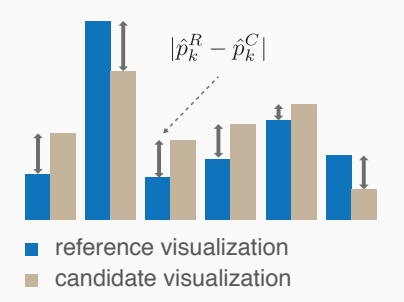

*FR, F<sup>C</sup>* is the filter predicate corresponding to the reference visualization *R* and candidate visualization *C*.

 $\implies$  *R*, *C* are visually distinguishable if  $d(X|F_R, X|F_C) > \epsilon_V$  for some threshold *ϵV*.

Criterion: Recommend a candidate *X|F<sup>C</sup>* iff observed distance is larger than combined estimation error on  $X|F_R$  and  $X|F_C$  as well as a minimum observable visual distance *ϵV*.

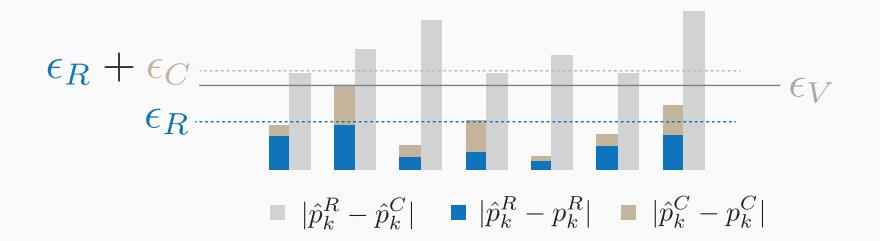

Recommend candidate *C* iff for each bar  $d_k > \max\{\epsilon_C + \epsilon_R, \epsilon_V\}$ .

## Controlling estimation error

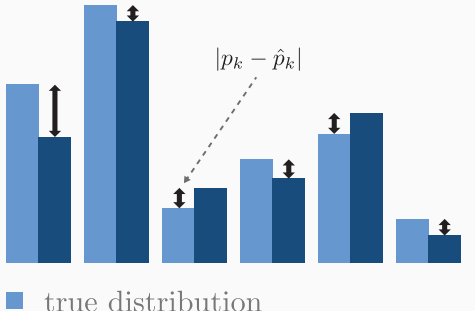

estimated distribution

Error between estimated  $\hat{p}_k$  and true underlying probabilities  $p_k$ .

Control estimation error at  $\delta \in (0,1)$  confidence level.

$$
\forall k = 1, ..., K: \quad \Pr[|p_k - \hat{p}_k| > \epsilon] < \delta
$$

*⇒* We could use e.g. Chernoff-bounds to bound the estimation error on a single bar and use the union bound to control across multiple bars (and visualizations).

$$
\Pr\left[\bigcup_{k=1}^K \{|p_k - \hat{p}_k| > \epsilon\}\right] \le \sum_{k=1}^K \Pr[|p_k - \hat{p}_k| > \epsilon] < \delta
$$

*⇒* Better bounds can be obtained using results from Vapnik and Chervonenkis' theory. Instead of bounding by the cardinality of the family of functions to estimate, bound by the VC dimension of the family of estimation functions!

#### Bounds via VC dimension

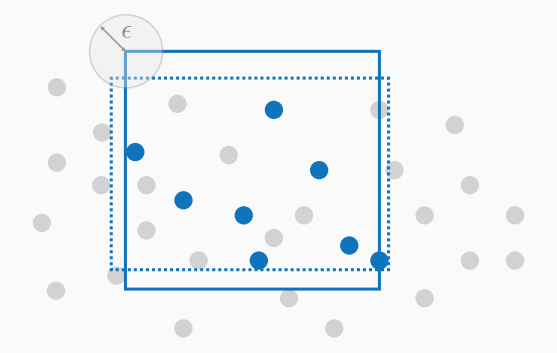

- *⇒* VC-theory allows us to get a bound on how well a sample approximates a function depending on the VC-dimension of the family of estimation functions.
- *⇒* Core idea: Learn filter queries, and use VC dimension of the query class to bound the estimation error.

Estimation error for all  $k = 1, ..., K$ , i.e.

$$
Pr\left[ \left| p_k^F - \hat{p}_k^F \right| \geq \epsilon \right] < \delta
$$

is not larger than *ϵ* at *δ* confidence level iff

$$
\epsilon \geq \sqrt{\frac{c}{|D|F|}\left(d + \log_2\frac{1}{\delta}\right)}.
$$

with *c <* 0*.*5[[4](#page-27-2)] and *|D|F|* being the number of rows of the sample *D* satisfying the filter predicate *F*.

=*⇒* Based on the number of samples satisfying *F<sup>R</sup>* and *F<sup>C</sup>* we can compute *ϵ<sup>R</sup>* and *ϵ<sup>C</sup>* for a chosen confidence level *δ*:

$$
\epsilon_R := \frac{d + \log_2 \frac{1}{\delta}}{2|\mathcal{D}|F_R|}
$$

$$
\epsilon_C := \frac{d + \log_2 \frac{1}{\delta}}{2|\mathcal{D}|F_C|}
$$

- *⇒* with probability of at least 1 *− δ* we have that *∀x<sup>i</sup> ∈ dom X*:  $|p^R(X=x_i)-\hat{p}^R(X=x_i)| < \epsilon_R$  and  $|p^C(X=x_i)-\hat{p}^C(X=x_i)| < \epsilon_C$
- $\Rightarrow$  if  $|\hat{p}^R(x_i) \hat{p}^C(x_i)| > \epsilon_C + \epsilon_R$  then with probability of at least 1 −  $\delta$ it holds  $p^R(x_i) \neq p^R(x_i)$  for at least one  $x_i$ .

Family-wise error rate: Probability of making at least one false discovery.

=*⇒* VizCertify controls FWER at level *δ*, because

FWER =  $\Pr\left[\{|\hat{p}_k^R - p_k^R| \ge \epsilon_R\} \cup \{|\hat{p}_k^C - p_k^C| \ge \epsilon_C\} \cup \{|\hat{p}_k^R - \hat{p}_k^C| \ge \epsilon_V\}\}\right]$ 

but when *ϵ<sup>R</sup>* and *ϵ<sup>C</sup>* are picked according to the VizCertify procedure of the previous slide

 $FWER < \delta$ 

For practical use, sufficient to bound VC dimension of query class *Q*.

- *⇒* Bound depends on the type of queries which are supported within a system.
- *⇒* Example: Query class which only allows to filter on *A*<sup>1</sup> *, A*<sup>2</sup> and queries of the form

SELECT X, COUNT(\*) FROM survey WHERE A  $1 < a$  1 AND A 2 BETWEEN a 2<sup>^</sup>l AND a 2<sup>^</sup>h

has a VC dimension bound by  $VC(Q) \leq 1 + 2$ 

## VizCertify algorithm

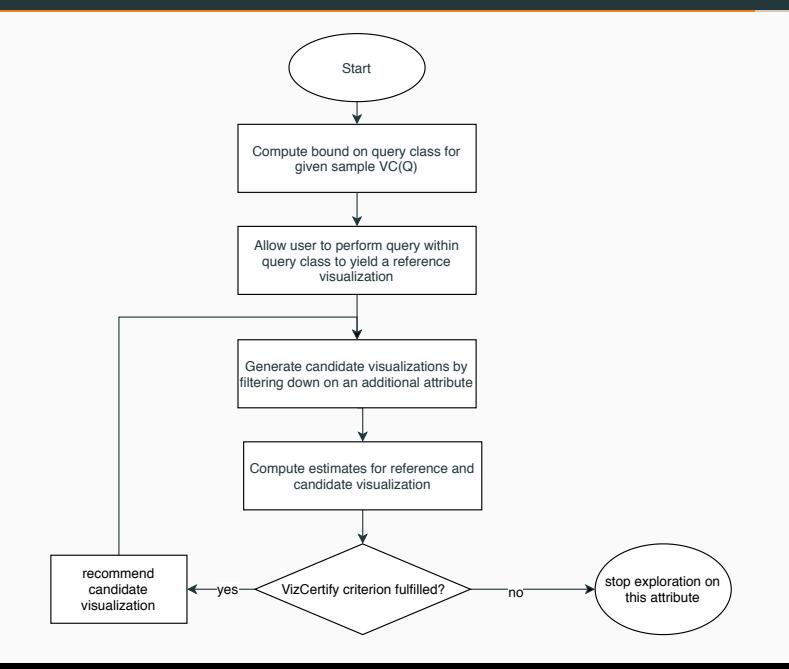

#### Amazon mechanical turk survey with 2*,* 644 participants from the U.S., 32 (mostly) unrelated questions ( $VC(Q) = 50$ ).

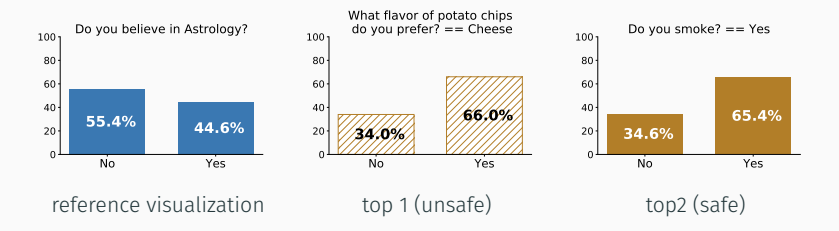

=*⇒* VizCertify flags the top recommendation as unsafe and would not recommend it!

#### Amazon mechanical turk survey with 2*,* 644 participants from the U.S., 32 (mostly) unrelated questions  $(VC(Q) = 50)$ .

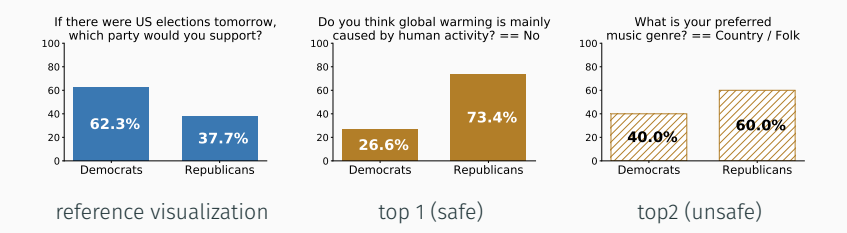

=*⇒* Can't conclude that taste in Country music is influential to party support, however belief in global warming is.

#### Summary

VizCertify

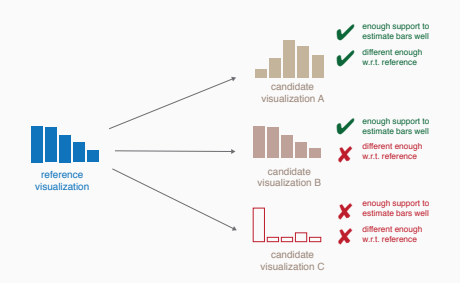

- *⇒* allows to ensure that a recommended visualization is *safe* to recommend by ensuring that
	- 1. estimates are accurate.
	- 2. differences are discernible.
- *⇒* allows to prune the search space.
- *⇒* allows safe interactive exploration in an upfront defined query space.

# Thank you!

#### <span id="page-26-0"></span>量

F. Chirigati, H. Doraiswamy, T. Damoulas, and J. Freire. Data polygamy: The many-many relationships among urban spatio-temporal data sets.

In *Proceedings of the 2016 International Conference on Management of Data*, SIGMOD '16, pages 1011–1025, New York, NY, USA, 2016.

<span id="page-26-1"></span>

S. Har-Peled and M. Sharir. Relative (p, *ε*)-approximations in geometry. *Discrete & Computational Geometry*, 45(3):462–496, 2011.

#### References ii

<span id="page-27-1"></span>量

K. Z. Hu, M. A. Bakker, S. Li, T. Kraska, and C. A. Hidalgo. Vizml: A machine learning approach to visualization recommendation.

In *Proceedings of the 2019 CHI Conference on Human Factors in Computing Systems, CHI 2019, Glasgow, Scotland, UK, May 04-09, 2019*, page 128, 2019.

- <span id="page-27-2"></span>歸 M. Löffler and J. M. Phillips. Shape fitting on point sets with probability distributions. *CoRR*, abs/0812.2967, 2008.
- <span id="page-27-0"></span>Ħ

M. Vartak, S. Madden, A. Parameswaran, and N. Polyzotis. Seedb: automatically generating query visualizations. *Proceedings of the VLDB Endowment*, 7(13):1581–1584, 2014.

# Backup

Definition range space: A range space is a pair (*X, R*) where *X* is a (finite or infinite) set and *R* is a (finite or infinite) family of subsets of *X*. Members of *X* are called *points* and those of *R* are called *ranges*.

Absolute approximation: For a range space  $(X, R)$  and  $0 \le \epsilon \le 1$  a finite subset *S*  $\subset$  *X* is an absolute  $\epsilon$ -approximation for *X* if for all  $r \in R$ :

$$
\left|\frac{|r|}{|X|}-\frac{|S\cap r|}{|S|}\right|\leq \epsilon
$$

 $\implies$  Using  $p_k = \frac{|F|}{|\Omega|}$ *|*Ω*|* and *p*ˆ*<sup>k</sup>* = *|D∩F| |D|* with *D* being the sample available from a universe Ω and *F* a range corresponding to a filter allows to bound the sampling error.

Theorem[[2\]](#page-26-1): Let (*X, R*) be a range-space of VC-dimension at most *d*, and let  $0 < \epsilon, \delta < 1$ . Then, there exists an absolute positive constant *c >* 0 s.t. for any random subset *S ⊆ X* it holds:

$$
|S| \ge \frac{c}{\epsilon^2} \left( d + \log_2 \frac{1}{\delta} \right) \implies \left| \frac{|r|}{|X|} - \frac{|S \cap r|}{|S|} \right| \le \epsilon
$$

for any  $r \in R$ , i.e. *S* is an  $\epsilon$ -approximation of *X*.

 $\implies$ experimentally shown that  $c < 0.5$  [[4\]](#page-27-2).

Let (Ω*,Q*) denote the range space with a global domain Ω and *Q* being the query range space, whose VC-dimension is bound by *d*.

**Corollary:** Let  $\mathcal{D} \subset \Omega$  be a random sample from  $\Omega$ , then for given 0 *< δ <* 1 for any visualization *V* corresponding to a filter predicate *F* it holds *∃c >* 0 s.t.

$$
Pr\left[ \left| p_k^F - \hat{p}_k^F \right| \geq \epsilon \right] < \delta
$$

when

$$
\epsilon \geq \sqrt{\frac{c}{|D|F|}\left(d+\log_2\frac{1}{\delta}\right)}.
$$

For practical use, sufficient to bound VC dimension of query class *Q*:

$$
VC(Q) = \sum_{i=1,...,m} 2\alpha_i + \beta_i
$$

- $\Rightarrow$   $\alpha_i$  is the maximum number of (non-redundant) closed intervals, *βi* is the maximum number of open intervals for attribute *i*.
- *⇒* Can use SQL queries with filter predicates over *m* attributes using  $≥$ ,  $≤$ ,  $=$  and  $≠$  which can be combined with *and* or *or*.
- *⇒* to activate/deactivate a feature use dummy value +*∞*.

Example: Query class which only allows to filter on *A*<sup>1</sup> *, A*<sup>2</sup> and queries of the form SELECT X, COUNT(\*) FROM survey WHERE A 1 < a 1 **AND** A\_2 **BETWEEN**  $a_2^{\dagger}$  **AND**  $a_2^{\dagger}$  h has a VC dimension bound by  $VC(Q) < 1 + 2$